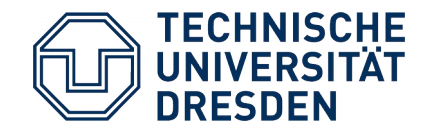

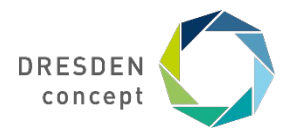

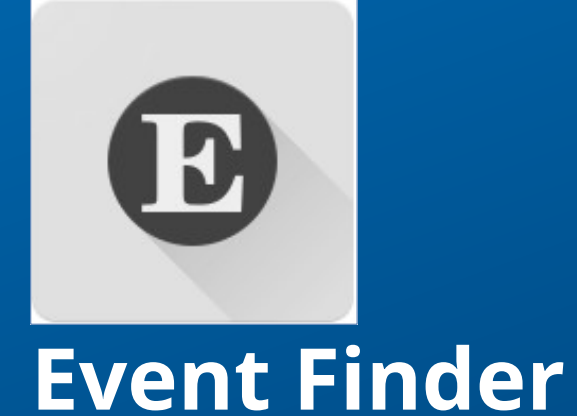

Juan Osorio, Nico Hahn Final presentation, January 31. 2020

# **Find your local events with ease**

#### **Events in your surroundings, with map and list**

- No more Social Network Accounts just for the Events...
- Save Events you want to attend to

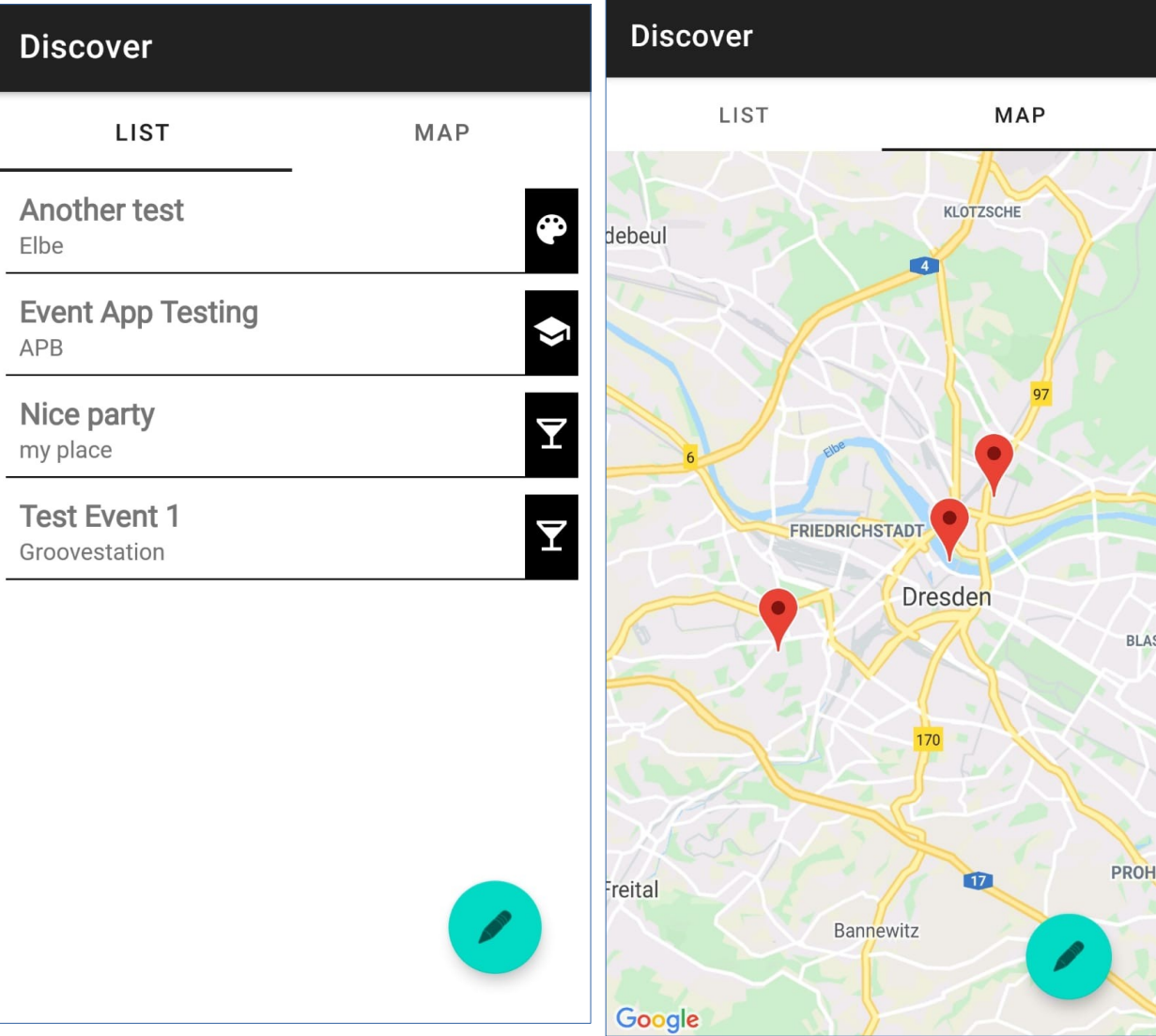

### **Platform**

• Android

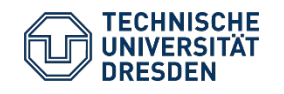

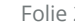

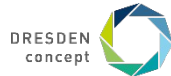

## **Navigation**

### **All you want in one place**

- Navigate the app with ease with the navigation drawer
- Filter for events you are really interested in

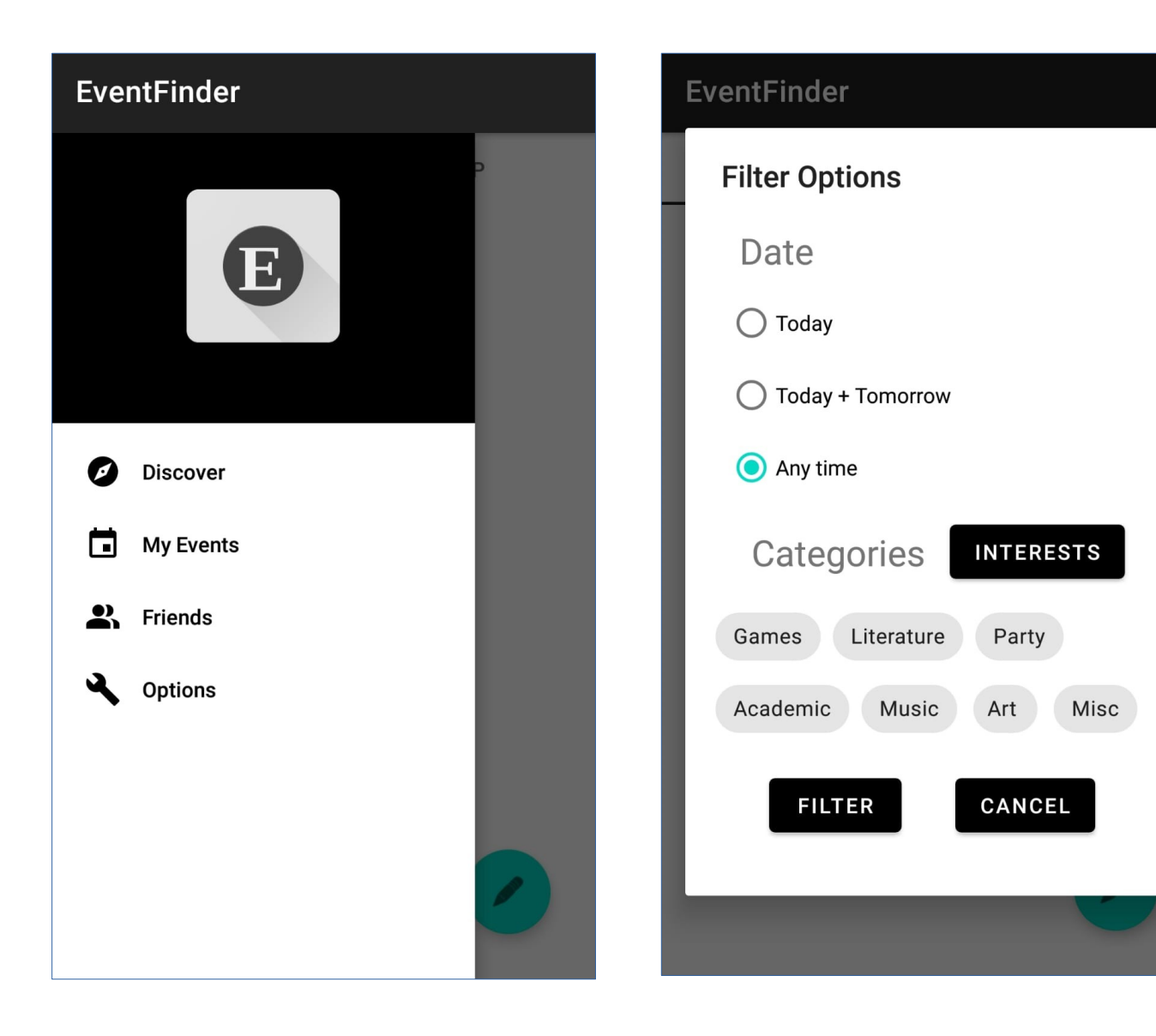

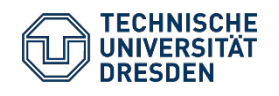

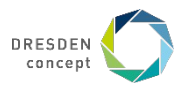

## **Events for everyone**

#### **User**

- Create own public/private events
- Adjust Event preferences
- Show events near the user
- Show events friends attend
- Invite friends to events

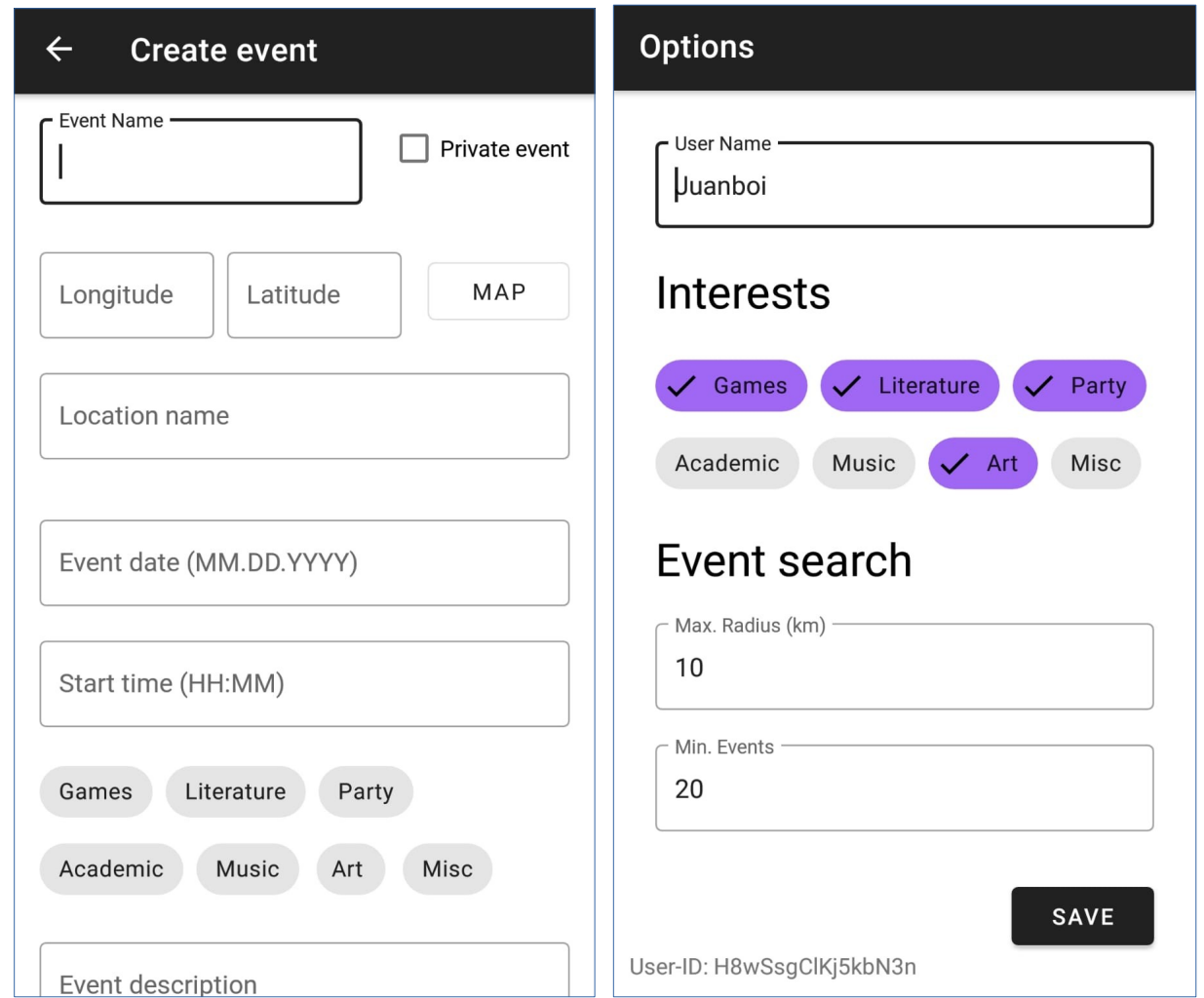

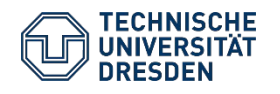

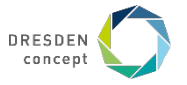

### **Events for everyone**

### **All relevant event-related-infos in one place!**

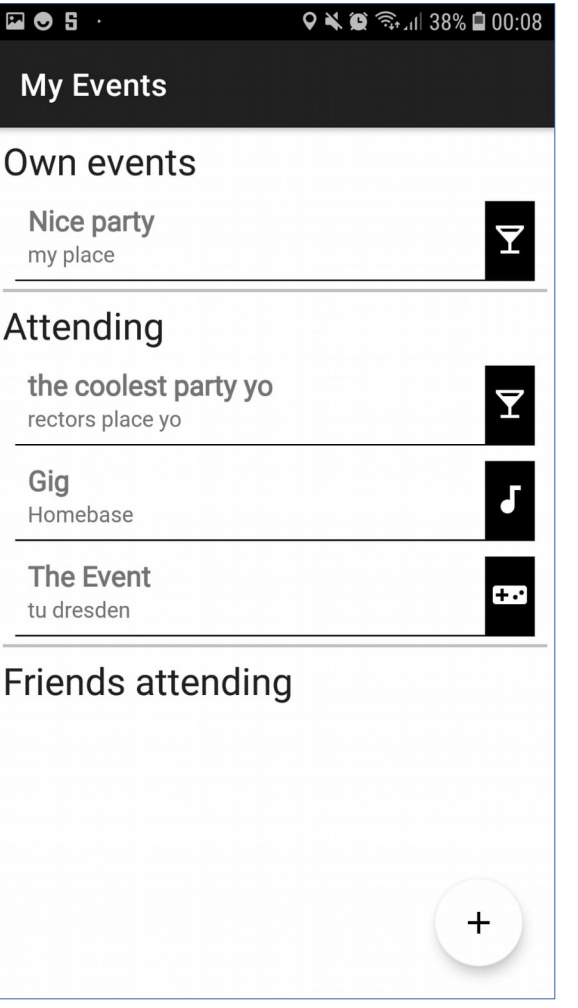

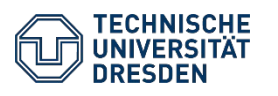

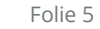

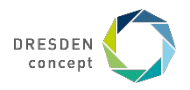

# **Challenges of mobile computing**

#### **Connectivity challenge**

• Requesting an Event information updates the Event information when Internet connection is present, shows local version when there is no internet connection.

#### **Offline challenge**

- Events created by user are first stored locally
- Keep any event the user attends cached, so its information will be available any time

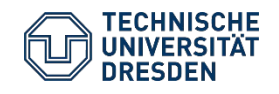

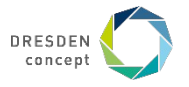

### **Adaptations**

#### **User preferences**

- Suggest events / Highlight events based on user's interests (e.g. filtering by tags)
- Dynamic search radius server-side to retrieve a minimum number of events.
	- When the user is in a small town with a low amount of events, the server will increase the search radius
- Option to see events that friends of user attend

#### **Location**

- User moves  $\rightarrow$  update events based on new location
- Search radius can be set by the user

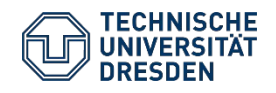

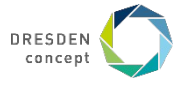

## **Technology**

### **Main Application**

- Android API 26
- Programming language: Kotlin

#### **Server Backend**

- Node.js application that provides API services for the app client
	- $\rightarrow$  Handle application database interaction to deliver relevant information to the user

#### **Database**

- NeDB Javascript Database
- Stores Event and User related information

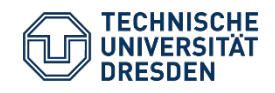

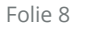

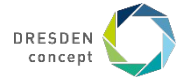

## **Thank you for your attention**

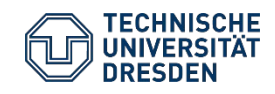

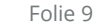

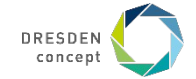